## **Beneficiary Travel (DGBT) Setup Checklist**

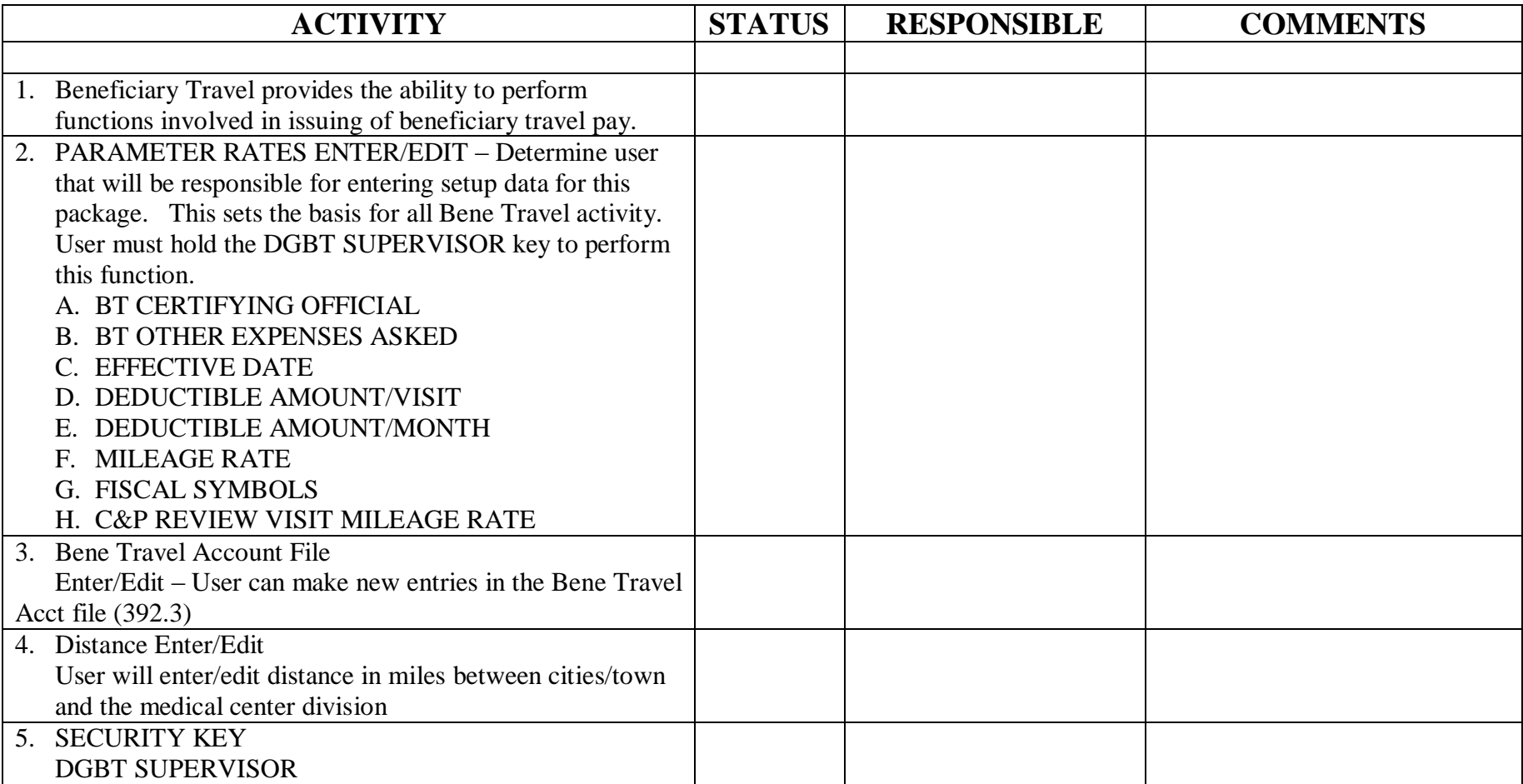